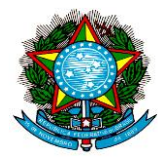

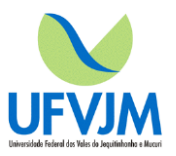

#### TÍTULO **Protocolo de reação em cadeia da polimerase (PCR) para detecção de RNA de SARS-CoV-2**

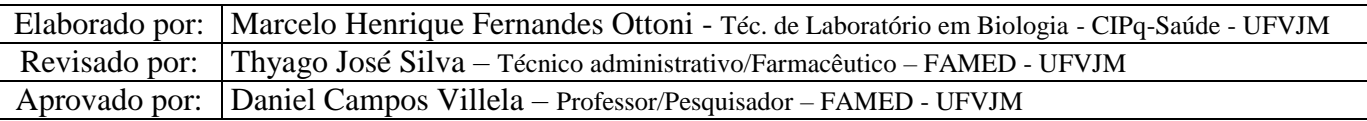

#### **1. OJETIVO**

- **2. CAMPO DE APLICAÇÃO 3. CONDIÇÕES GERAIS**
- **4. MATERIAIS E REAGENTES**
- **5. PROCEDIMENTOS**
- **6. RESPONSABILIDADES**
- **7. REFERÊNCIAS**

## 1. **OBJETIVO**

Este protocolo tem a finalidade de fornecer as informações necessárias para a realização do ensaio de reação em cadeia da polimerase em tempo real (RT-PCR) em amostras de RNA viral purificado.

## 2. **CAMPO DE APLICAÇÃO**

Este protocolo aplica-se a detecção de RNA viral pela técnica de RT-PCR.

## 3. **CONDIÇÕES GERAIS**

- Antes de iniciar este protocolo, garanta que os tampões e reagentes estejam em temperatura ambiente;

- A enzima GoScript™ *for* 1-Step RT-qPCR deverá ser mantida sempre em gelo;

- Sempre descontaminar a capela de fluxo com álcool 70% e 15 minutos de luz UV antes iniciar os trabalhos. Lembre-se sempre de trabalhar com o fluxo ligado;

- Em todas as etapas deste POP, tomar o **máximo de cuidado** para evitar **contaminações** entre as amostras e controles.

### 4. **MATERIAIS/EQUIPAMENTOS E REAGENTES**

#### 4.1 MATERIAIS/EQUIPAMENTOS

- Avental, máscaras e luvas sem talco;
- Capela de fluxo laminar
- Pipetas automáticas;
- Ponteiras com filtro;
- Ponteiras sem filtro;
- Tubos tipo eppendorf de 1,5 mL livres de DNAse e RNAse;
- Caixa de isopor com gelo;
- Placas de 48 ou 96 poços, strips ou tubos individuais para PCR;
- Filme selador de placa;
- Dispositivo para vedar a placa com o filme;
- Cobertura para strip (Cap strip);
- Termociclador para RT-PCR.
- 4.2 REAGENTES
	- Água livre de DNAse e RNAse;
	- Mix de sonda e *Primer* para fragmento gênico N1 de SARS-CoV-2;

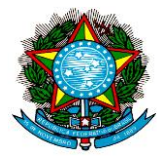

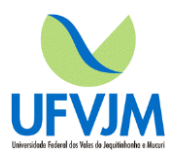

- Mix de sonda e *Primer* para fragmento gênico N2 de SARS-CoV-2;
- Mix de sonda e *Primer* para RNAse P (RP): Primer para gene humano constitutivo. Usado como controle endógeno nos testes;
- GoTaq® qPCR Master Mix, 2X (Promega);
- GoScript™ RT Mix for 1-Step RT-qPCR (Promega);

### 5. **PROCEDIMENTOS Preparo do mix para PCR**

- 5.1 Na capela de fluxo limpa, colocar as alíquotas previamente diluídas dos primers/sondas N1, N2 e RNAse P, o GoTaq® qPCR Master Mix, 2X em temperatura ambiente e a enzima GoScript™ RT Mix for 1-Step RT-qPCR em gelo;
- 5.2 Aguardar os reagentes descongelarem antes do uso;
- 5.3 Garanta que os reagentes citados acima estejam homogêneos, invertendo os tubos 5 vezes;
- 5.4 Rotule 3 eppendorfs de 1,5 ml como para cada *mix*: N1, N2 e RNAse P (RP);
- 5.5 Determine o número de reações (**R**) a serem feitas por ensaio. É necessário fazer volumes em excesso de *mix* de reação para a testagem do controle positivo (CP) e do controle negativo (CN). Use o seguinte guia para determinar o número de reações:
	- Se o número de amostras (**n**) e controles somados for de 1 a 14, então R = n + 1;
	- Se o número de amostras (**n**) e controles somados for 15 ou mais, então R = n + 2;
- 5.6 Para cada conjunto de *primers* (N1, N2 e RNAse P), calcule a quantidade de cada reagente a ser adicionado separadamente para cada mistura de reação ( $R =$  número de reações);

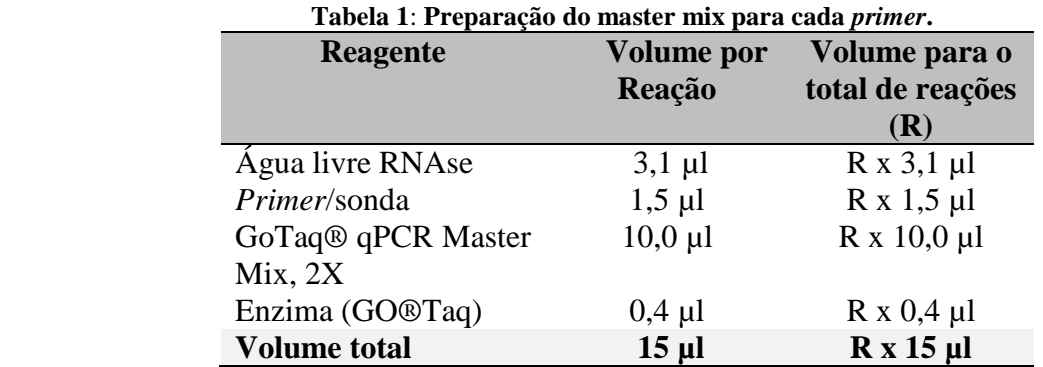

- 5.7 Após distribuir os reagentes (formando então o **mix p/ PCR**) misturá-los através de homogeneização com a pipeta (up-down) com movimentos suaves. **Obs.:** Não vortexar!
- 5.8 Fazer descer as gotas presas nas paredes e tampa dos tubos usando as mãos. Evite centrifugar nesta etapa.

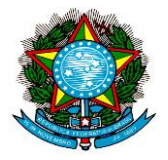

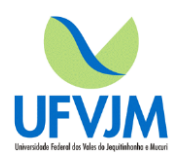

### **Preparo dos tubos, strips ou placa**

- 5.9 Encaixe a placa em uma rack e os tubos contendo *mix* para PCR em gelo. **Obs.:** Evite tocar nos poços da placa. Sempre a manuseie tocando em suas laterais.
- 5.10 Dispensar 15 µl dos *mix* para PCR (N1, N2 e RNAse P) como proposto na Tabela 2;

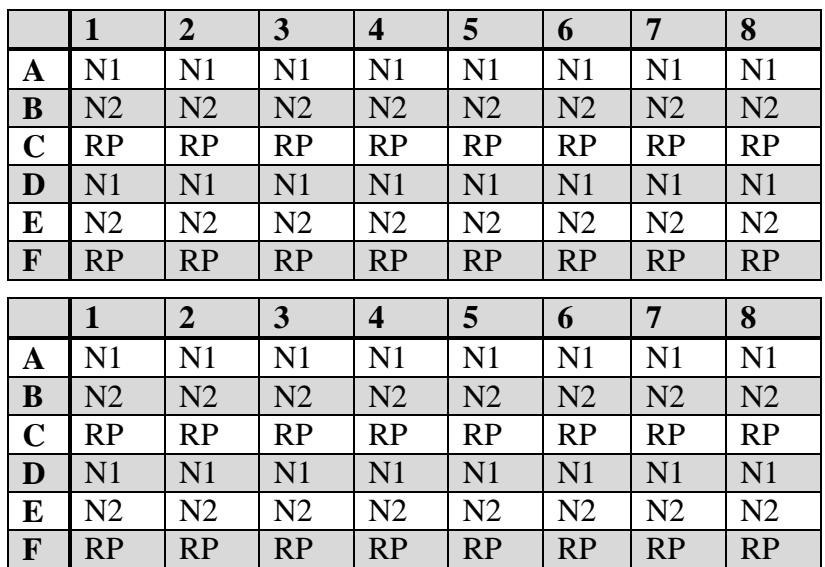

 **Tabela 2: Adição do mix de PCR em uma placa de 48 poços.** 

5.11 Antes de passar para a área de manipulação de ácidos nucleicos, prepare reações de controle negativo, apenas com água livre de DNAse e RNAse.

5.12 Pipete 5 µl de água livre de DNAse e RNAse nos poços do controle negativo (CN) (Tabela 3, coluna 1).

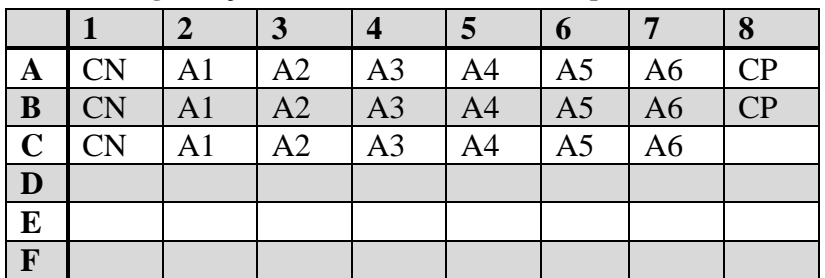

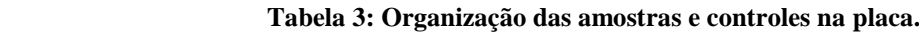

CN: Controle negativo; A: amostra; RP: Controle positivo (plasmídeo com material genético do SARS-CoV-2 diluído). **Obs.:** No poço C8 não há adição de plasmídeo.

5.13 Cubra a placa da reação e mova-a para a área de manuseio das amostras de RNA (Área 3).

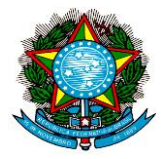

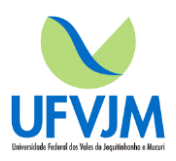

## **Adição das amostras de RNA dos pacientes**

5.14 Agite os tubos com RNA purificado dos pacientes manualmente;

5.15 Remova as gotas da parede do eppendorf com um movimento vigoroso;

5.16 Mantenha os tubos em gelo;

5.17 Pipetar cuidadosamente **5 µl** das amostras nos poços ou tubos conforme a tabela 3. **Obs.: Cuidado! Evite contaminações cruzadas entre os poços.**

5.18 Pipete **5 µl** da alíquota de plasmídeo com 2,0 x 10<sup>3</sup> cópias nos poços do controle positivo (CP) (tabela 3).

**Obs.: Cuidado! Evite contaminações cruzadas entre os poços.**

### **Condições de termociclagem**

Transcrição reversa: 45 °C – 15min (1x)

Inativação da transcriptase reversa e ativação da GO®Taq DNA-polimerase: 95 °C – 2min (1x)

Desnaturação: 95 °C – 15s

$$
(40x)
$$

Anelamento e extensão: 60 °C – 1min

# 6. **INTERPRETAÇÃO DOS RESULTADOS**

O seguinte algoritmo deve ser utilizado para avaliar os resultados da sonda TaqMan:

**Positivo:** valor de CT (para N1 e N2) < 37 e valor de Rn lido na placa 2x maior que o valor médio dos poços CN.

**Indeterminado:** valor de CT (para N1 e N2) < 37 e valor de Rn lido na placa menor do que 2x o valor médio dos poços CN.

**Negativo:** valor de CT (para N1 e N2)> 37 e valor Rn lido na placa menor do que 2x o valor médio dos poços CN.

Todas as amostras positivas e ambíguas são repetidas com um segundo conjunto de primers/sonda para confirmação.

Falha na leitura do gene humano constitutivo (RP) em gerar um resultado positivo invalida toda a execução. Se for somente em uma amostra, esta deverá ser repetida.

Um resultado positivo em qualquer um dos controles negativos invalida toda execução.

A falha no controle positivo em gerar um resultado positivo também invalida toda execução.

Uma amostra é considerada positiva somente se um resultado positivo for obtido com os dois conjuntos de primers/sonda.

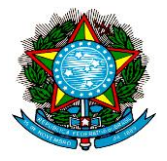

Universidade Federal dos Vales do Jequitinhonha e Mucuri - UFVJM Rodovia MGT 367- Km 583, 5000 - Alto da Jacuba Diamantina – MG CEP: 39100-000 - Telefone (38) 3532-1235

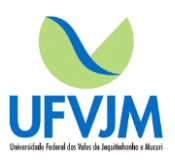

# 7. **RESPONSABILIDADES**

É responsabilidade do técnico de laboratório, pesquisador, analista clínico a execução deste POP.

#### 8. **Referências:**

**(1) CDC 2019-Novel Coronavirus (2019-nCoV) Real-Time RT-PCR Diagnostic Panel.** Divison of Viral Diseases, Centers for Disease Control and Prevention (CDC), 2020. Disponível em [https://www.fda.gov/media/134922/download,](https://www.fda.gov/media/134922/download) acesso em 27/03/2020.